# ОГЛАВЛЕНИЕ

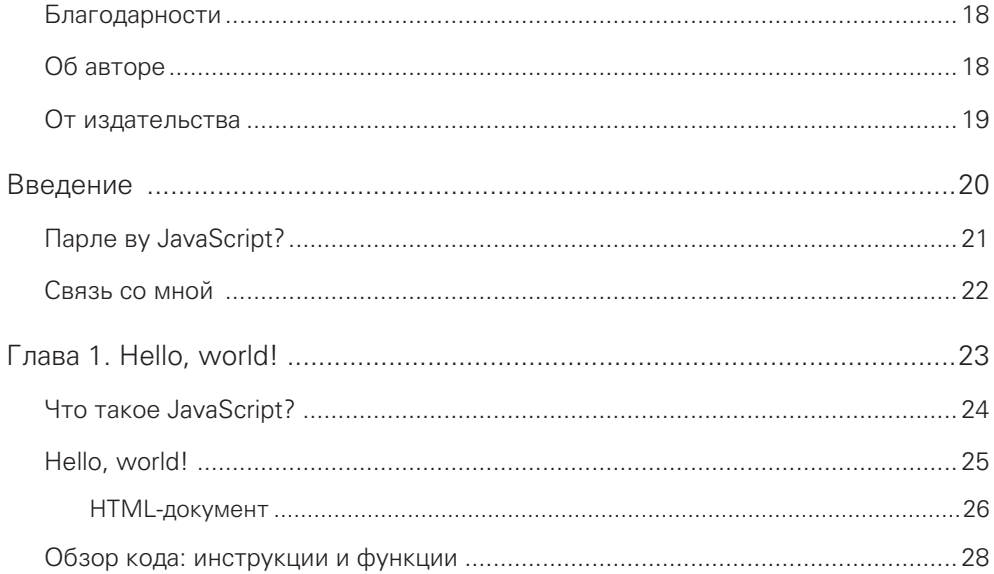

### ЧАСТЬ І. Элементарно, Ватсон

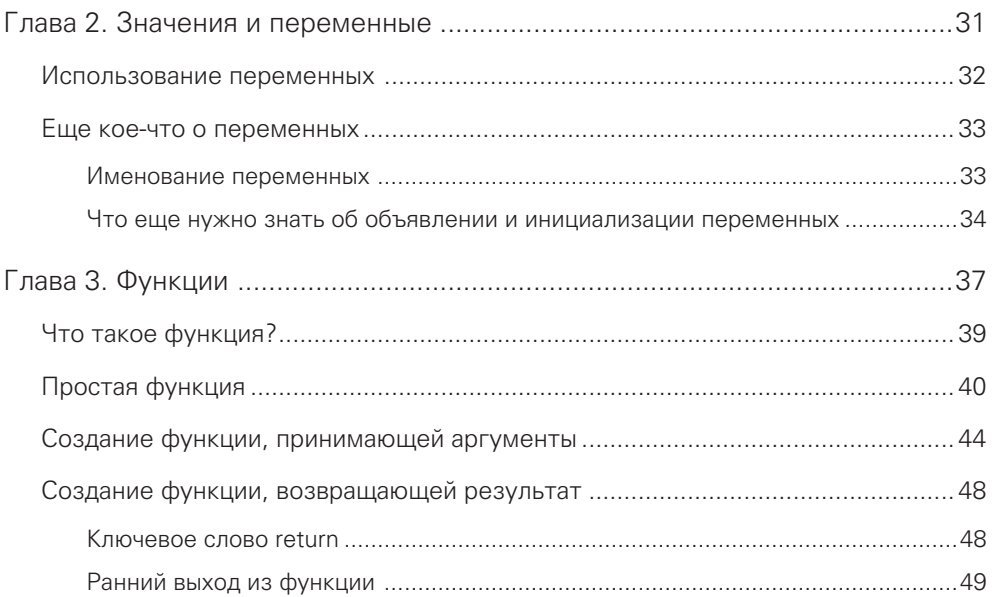

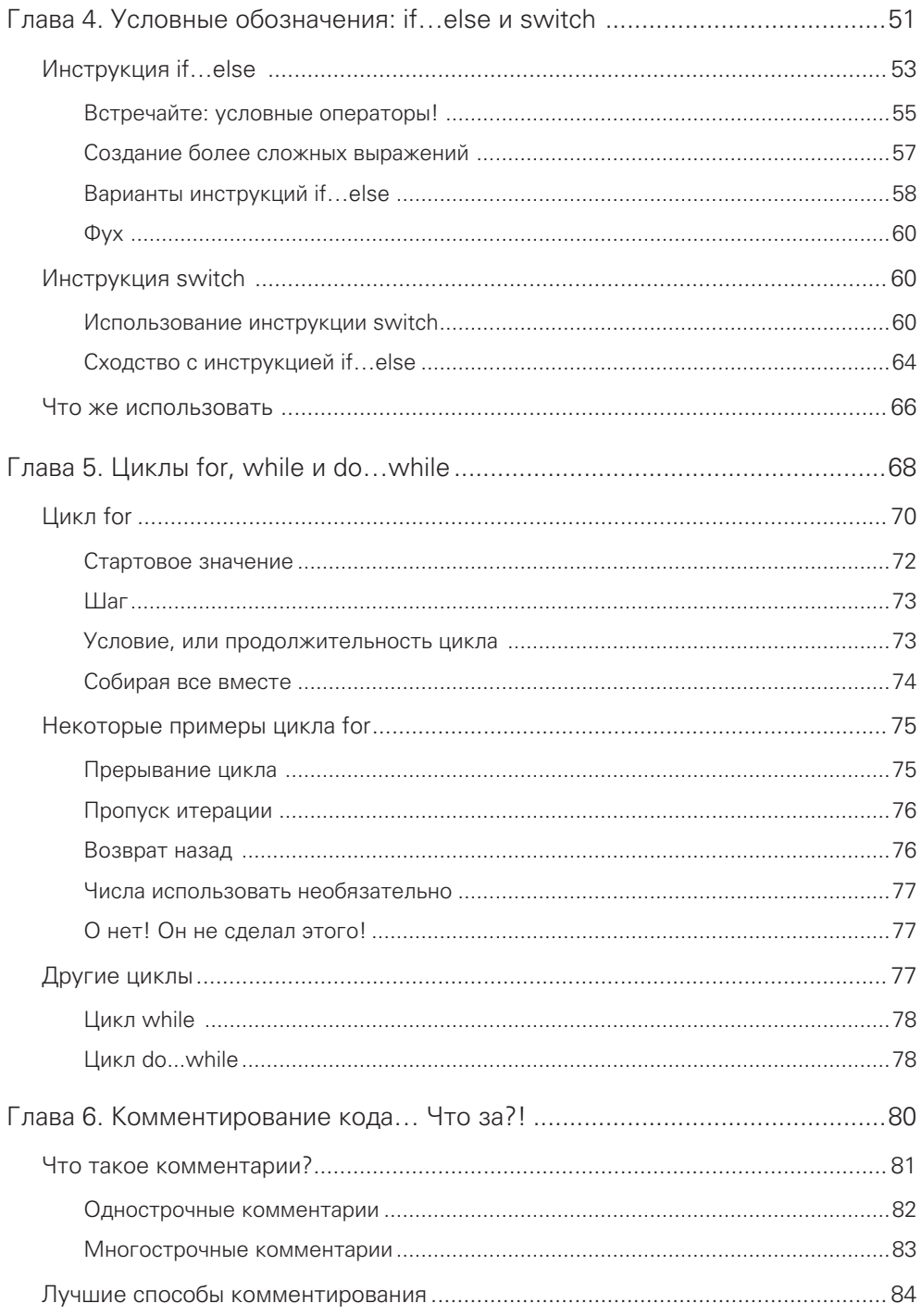

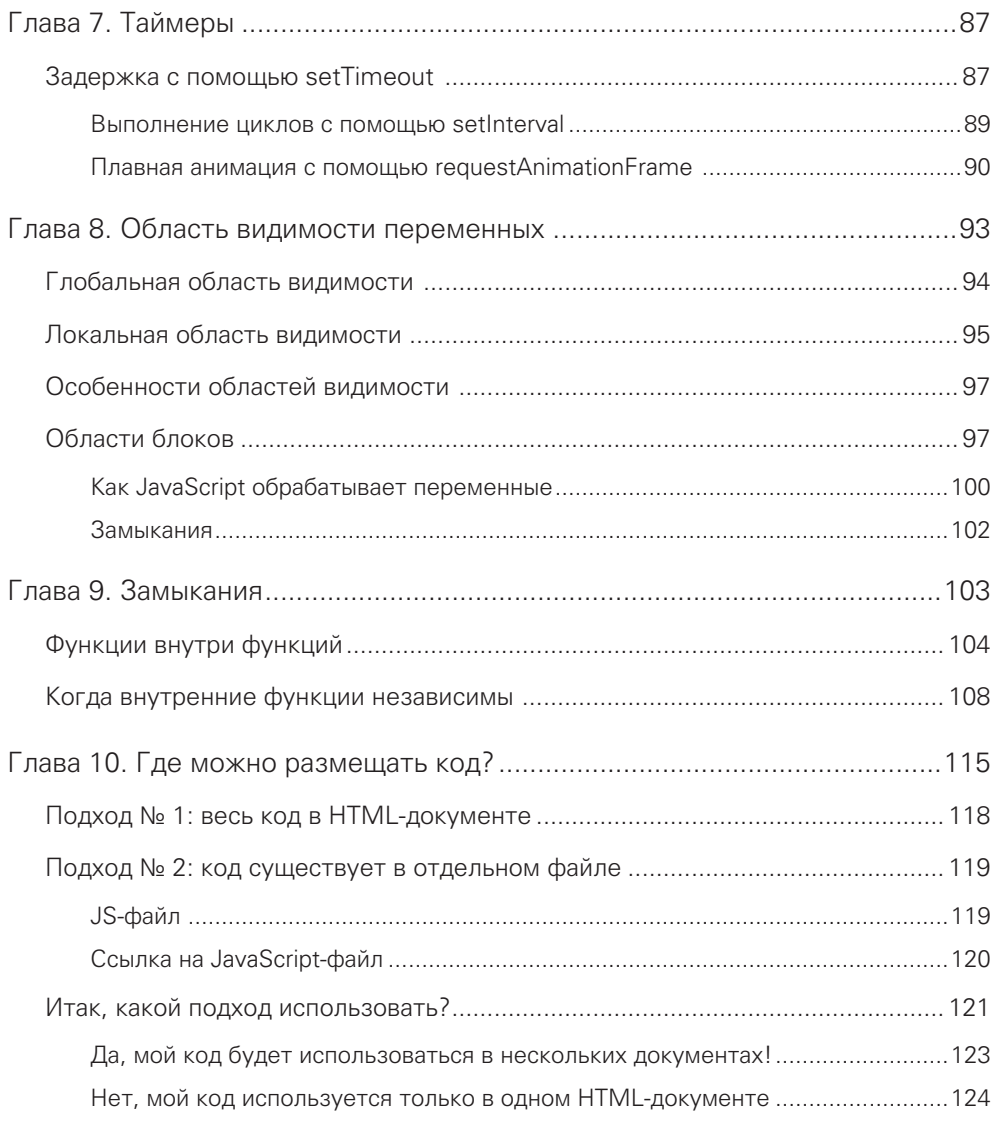

## ЧАСТЬ II. Это объектно ориентированный мир, приятель!

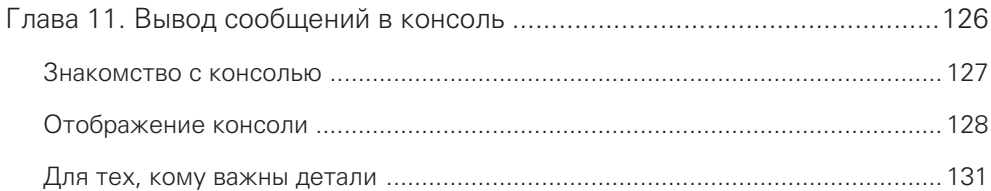

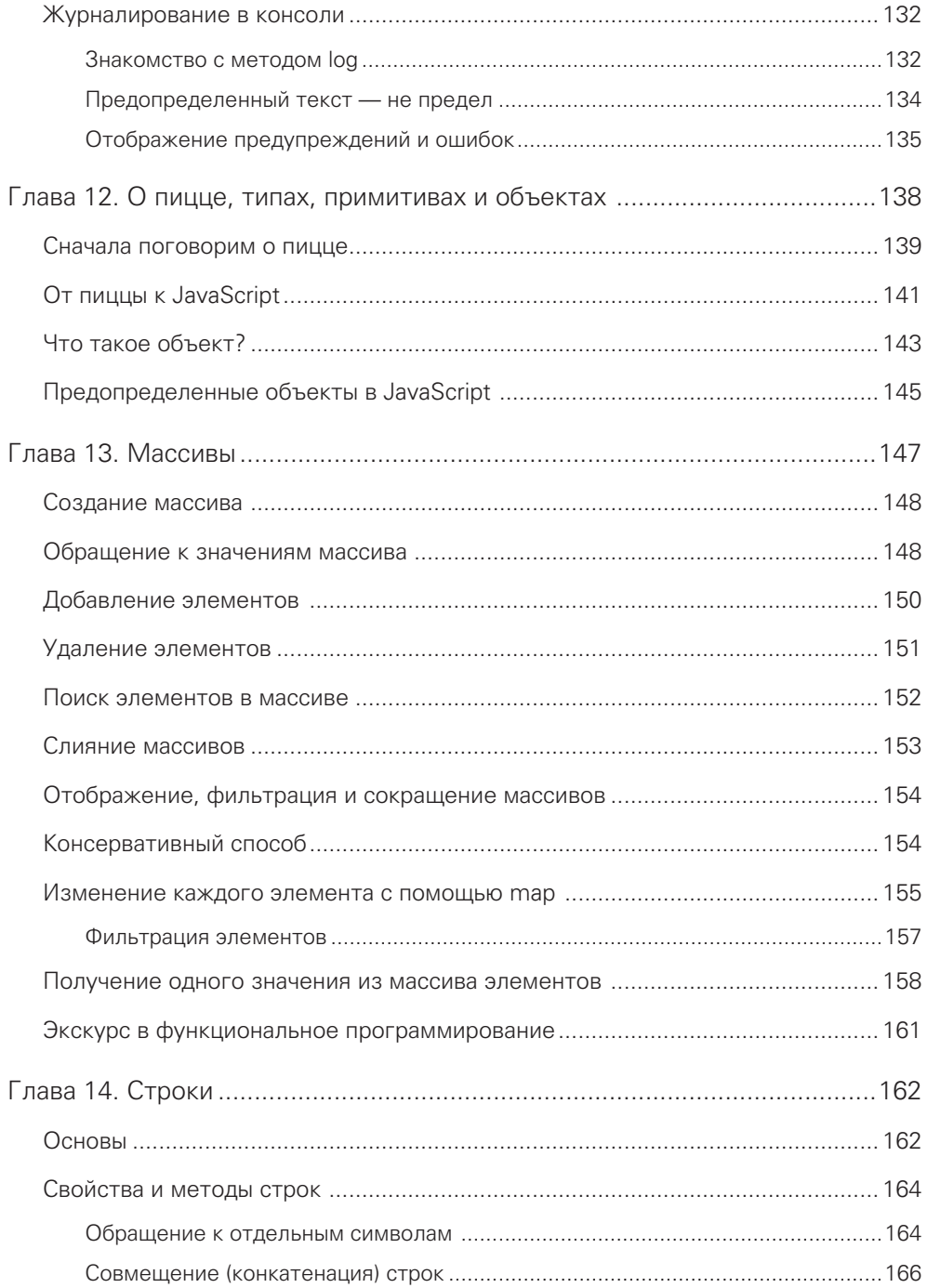

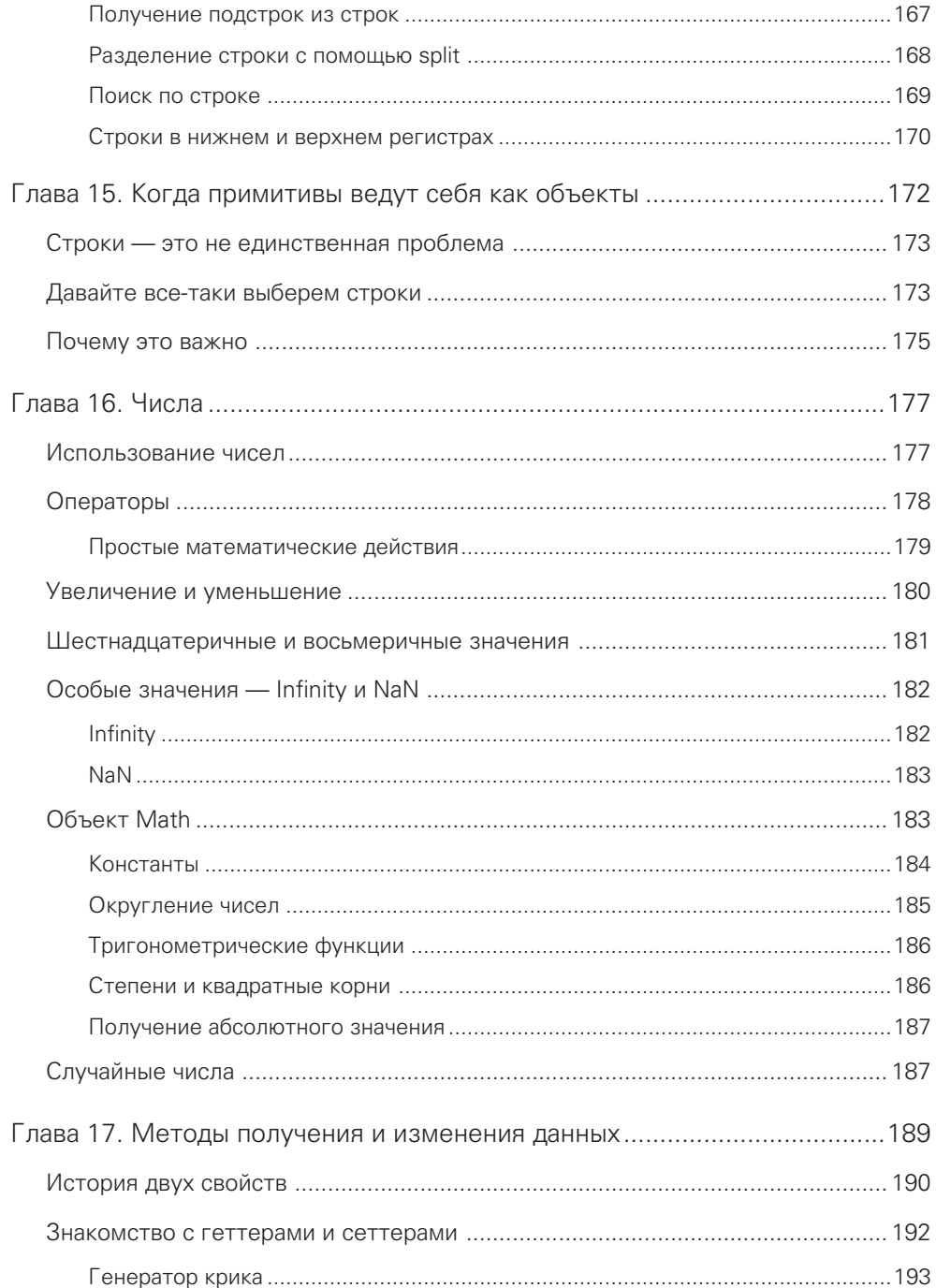

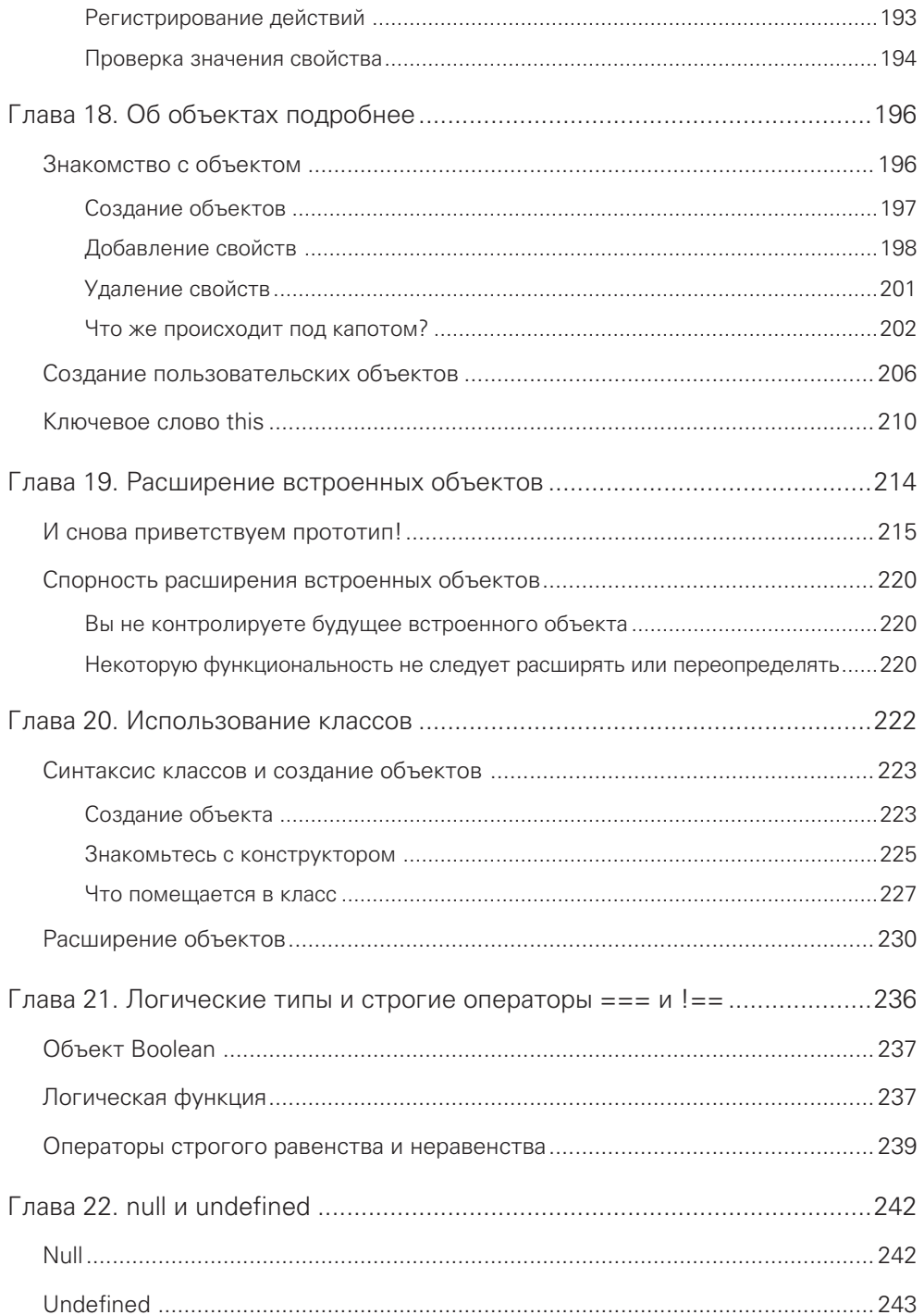

#### ЧАСТЬ III. DOM, милый DOM

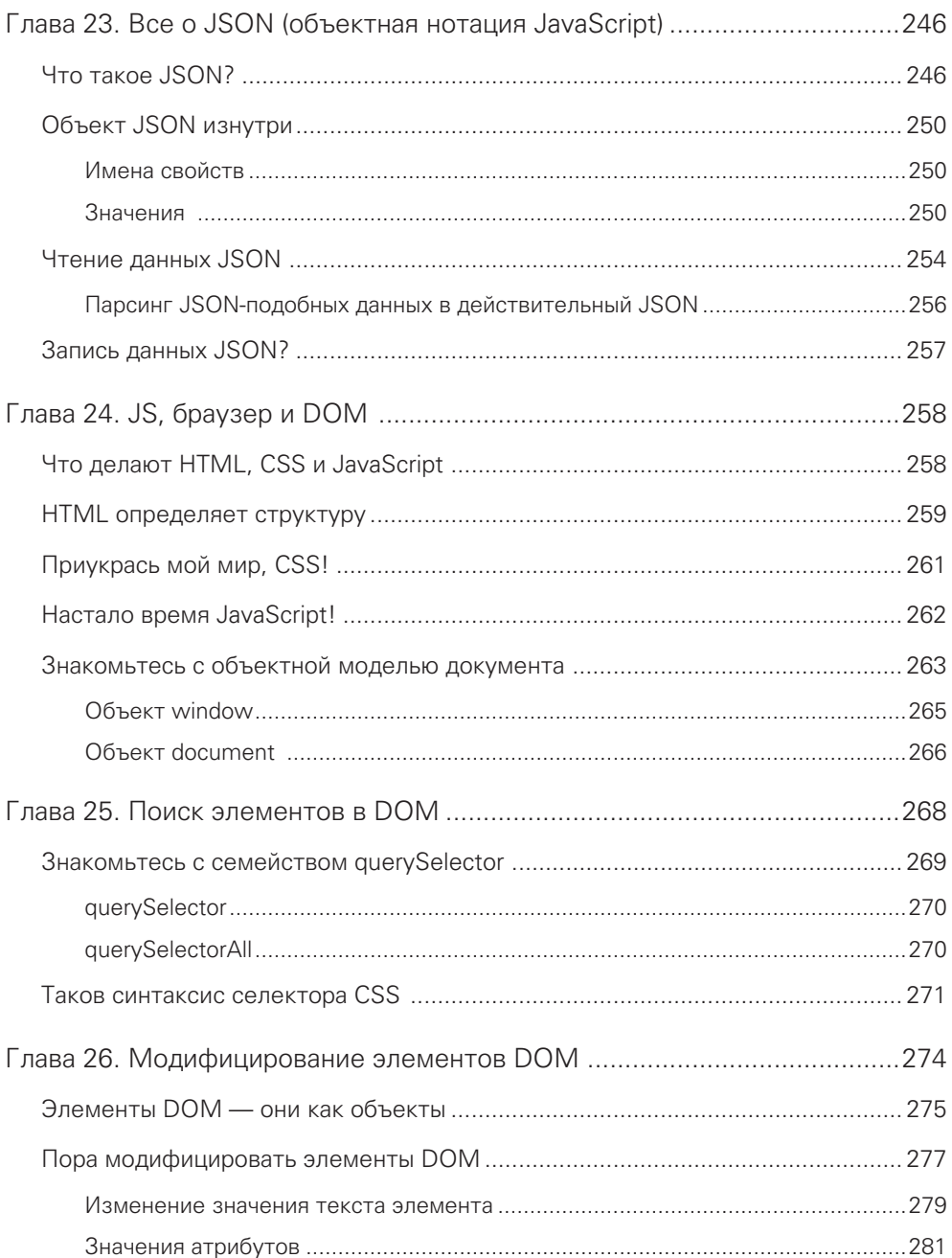

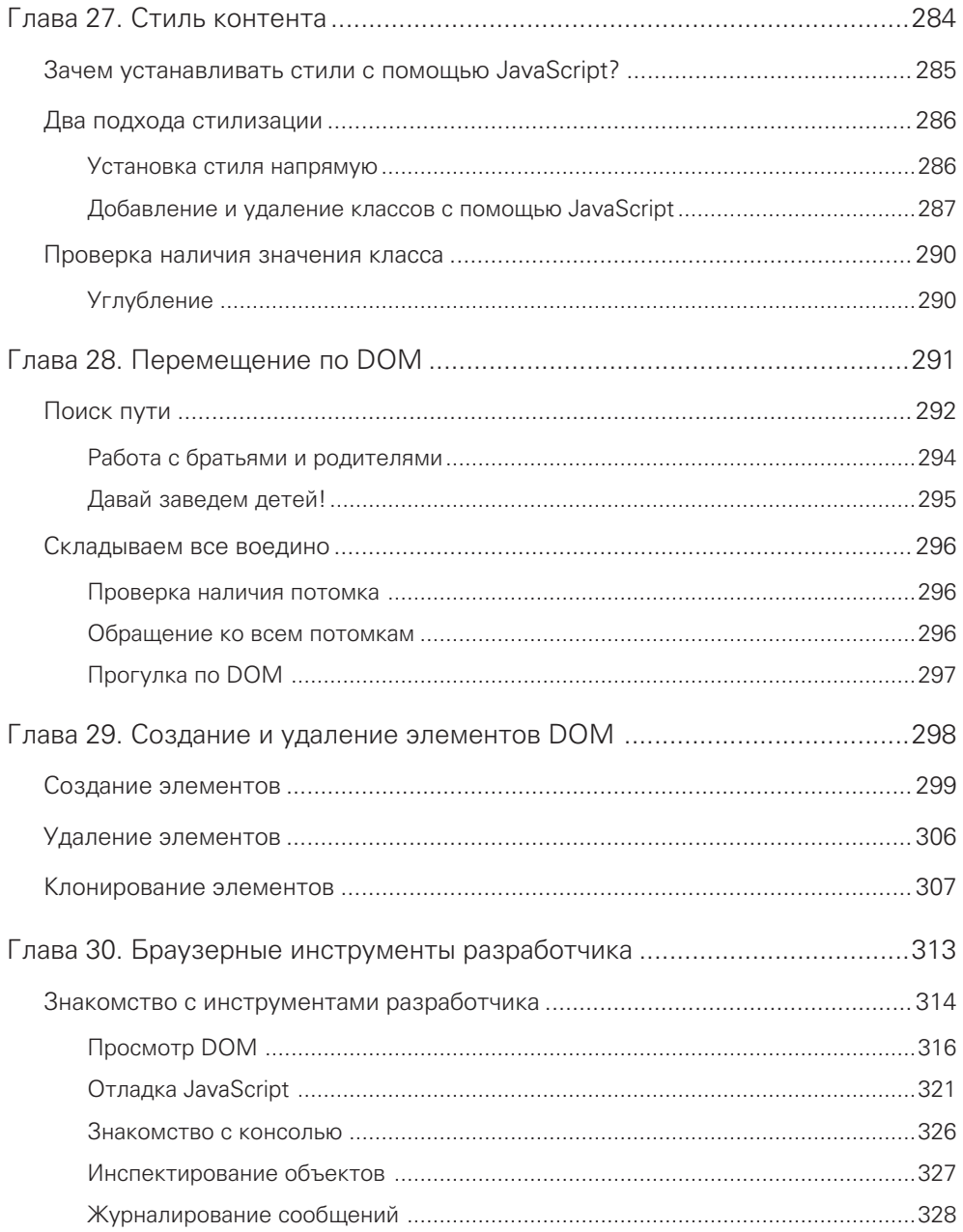

## ЧАСТЬ IV. Полны событиями

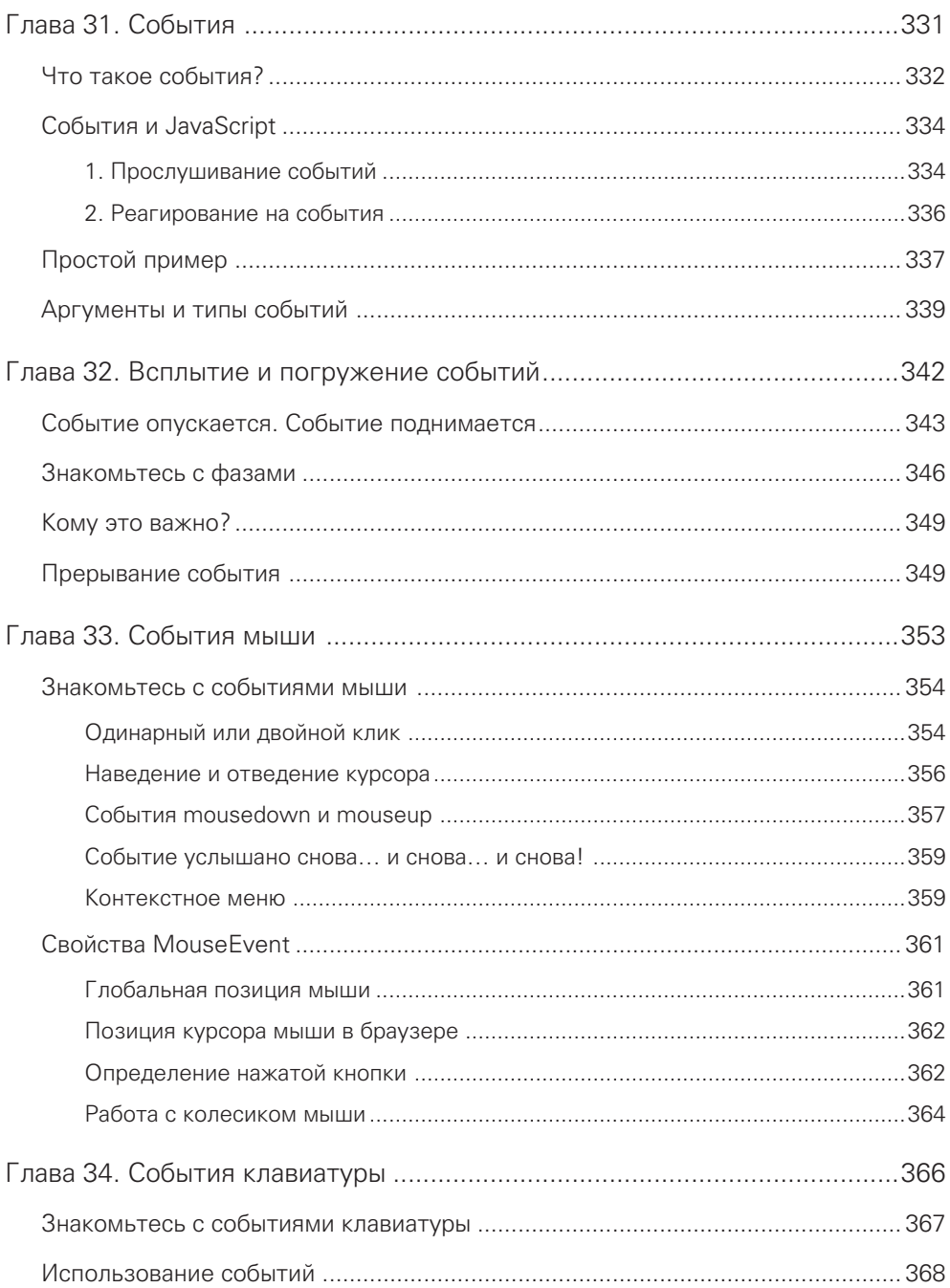

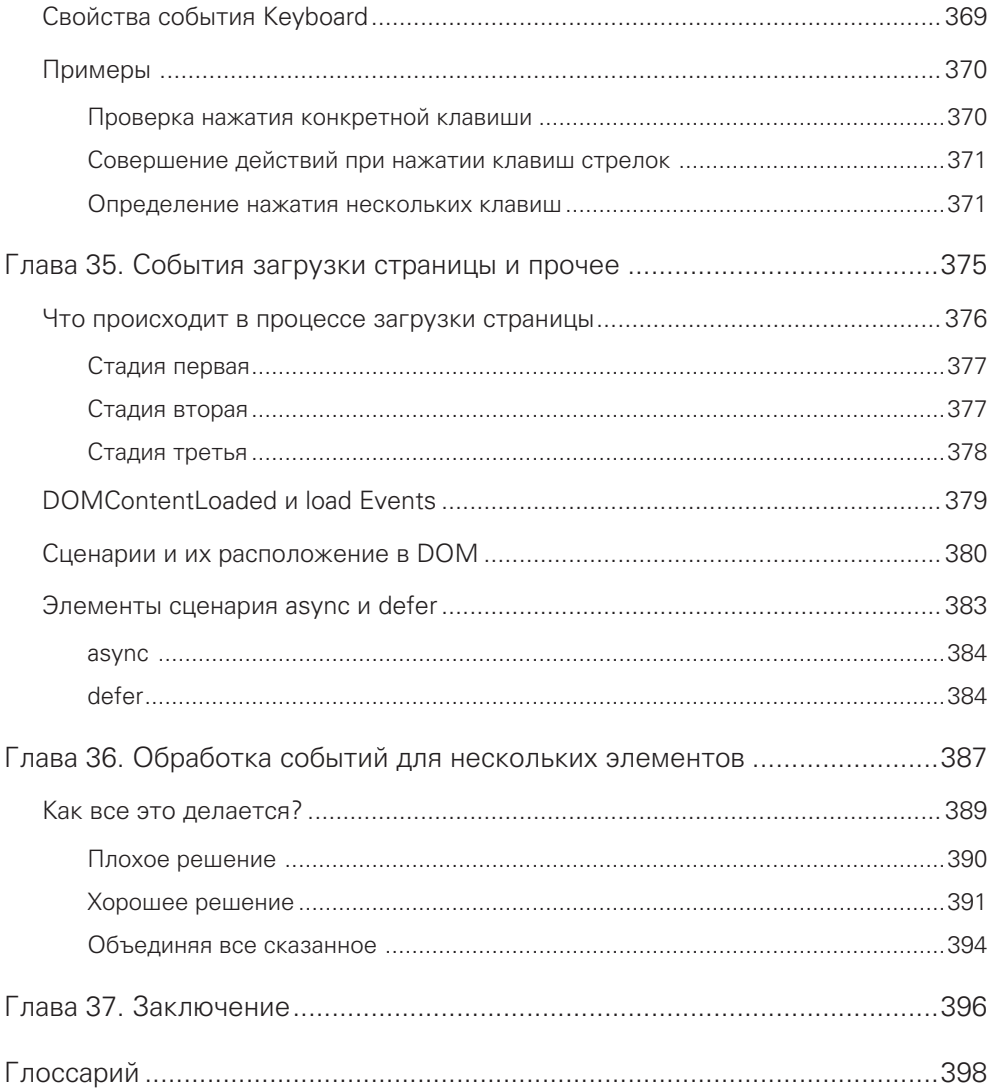